航空宇宙技術 Vol. \*\*, pp. xxx-xxx, 20\*\* DOI: 10.2322/astj.\*\*.\*

# 日本航空宇宙学会和文論文サンプル\*1 **Sample of Paper for Journal of the Japan Society for Aeronautical and Space Sciences**

(8mm アキ) 航 空 一 郎\*2,\*3・宇 宙 花 子\*3 Ichiro KOKU and Hanako UCHU

(8mm アキ)

**Key Words:** Format Sample

**Abstract:** This is the manual for how to prepare your paper for Journal of the Japan Society for Aeronautical and Space Science. All the papers should be written by appropriate word processors with the format specified in this manual.

#### 記号の説明

*V*: 速度

*X*: 位置

### 1. は じ め に

 これは,日本航空宇宙学会論文集に投稿する際の論文の 見本です.論文執筆の際はできる限り見本に近い書式で作 成していただきますようお願いいたします.

#### 2. 書 式

2.1 原稿全体の書式を第 1 表に示し ます.

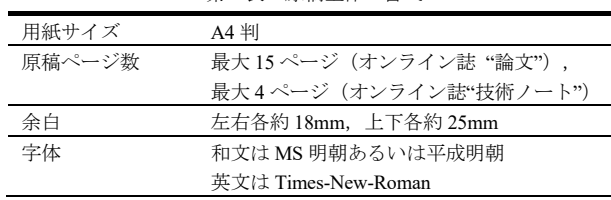

第 1 表 原稿全体の書式

2.2 題目等の書式 題目等の書式を第2表に示します. 題目等は2段組にしないでください.

行間は, 題目間以外は約 12.5~14pt, 題目間は約 20pt と して下さい. (行間は MS Word なら、書式一段落から自由 に変えることができます.)

日本語題目の終わりには上付きで\*1をつけ,1ページ目 左下にあるように,7.5pt で書いてください.

著者名には、右肩に上付きで\*2, \*3 等をつけ、1ペー ジ目左下にあるように,7.5pt で書いてください.

1 ページ目左下に書くことは、提出後に変更が無い様に して下さい.変更があった場合,行数が変化し,それ以降 の文章, 図の位置が変わるなどしてしまう可能性がありま す. この部分の行間隔は 10pt 程度にして下さい. また, 論文の受理された日を記すために、\*1の欄と\*2の欄の 間には必ず 1 行あけるようにして下さい.

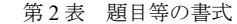

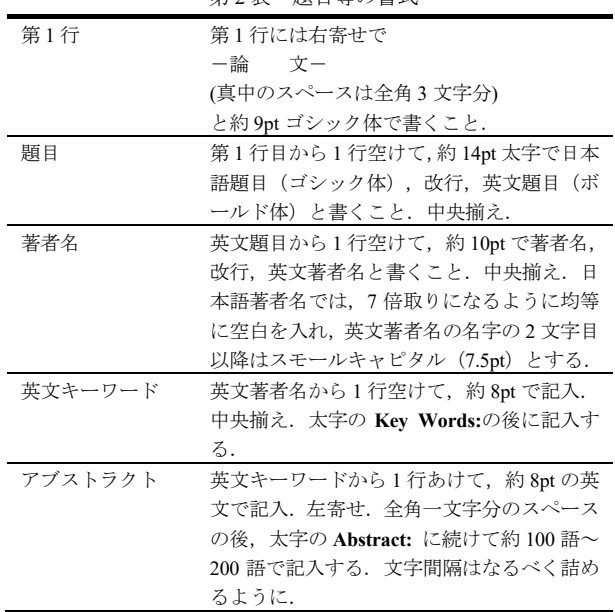

2.3 本文の書式 本文の書式を第3表に示します.

本文はアブストラクトの後2行空行を入れた後, 2段組 で書き始めてください. 文字サイズは約 9pt とし、行送り は約 13.5pt にしてください.1 行の文字数は 1 段 26 文字, 51 行程度になるはずです.

セクション,サブセンクション共に,番号と番号の後の ピリオドには半角を用い,全角の空白を 1 文字分入れてか

文一

<sup>\*</sup>1 ©20\*\* 日本航空宇宙学会

<sup>20\*\*</sup>年\*\*月\*\*日,第\*\*回宇宙科学技術連合講演会にて発表

<sup>20\*\*</sup>年 月 日原稿受付

<sup>\*</sup><sup>2</sup>連絡先著者(Corresponding author):

<sup>\*</sup><sup>3</sup>所属を書く

らタイトルを書いてください.

新しい段落に入るときには,先頭に全角空白を 1 文字分 入れてから、本文を書き始めてください.

基本的には数字は半角を用いるようにして下さい.また 句読点は、。ではなく,.を用いてください.

記号の説明がある場合は最初に書いてください.その際, セクションタイトルは記号の説明とし,セクション番号は つけないで下さい.

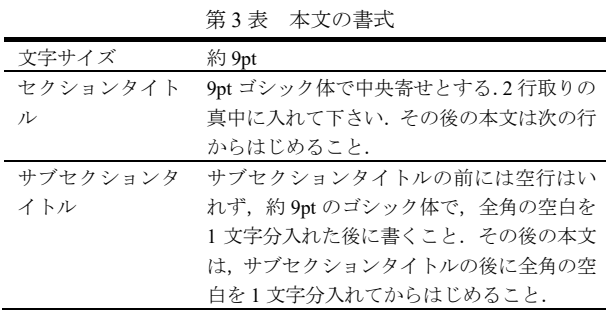

2.4 引用文献 引用文献は論文末尾にまとめて書いて ください. その際は、参考文献という、番号のないセクシ ョンに書いて下さい. 引用の際, 本文中では 1), 1,2)あるい は 2~4)等の様に書いてください. 末尾引用文献記載例を以 下に示します.フォントの大きさは 7.5pt として下さい. 参考文献の行間は 10pt 程度にして下さい.

1) Hainds, F. D. and Keyes, J. W. : Shock Interference in Hypersonic Flows, AIAA J., **10** (1972), pp.1441-1447.

12) Batchelor, G. K. : An Introduction to Fluid Dynamics, Cambridge University Press, London, 1967, pp.580-593.

上の例では 1)と 12)の ) を揃えるようにして下さい. 巻数はボールド体とし,ページは巻についての通しページ にしてください.

### 3. 図,表および数式の取り扱い

図は見えにくくならないように,大きさに注意をして下 さい.図のキャプションは

第1図 図の説明

の様にし,第\*図の後に全角空白を 1 文字入れて図の説明を 書いて下さい.図のキャプションは図の下中央に配置して ください.

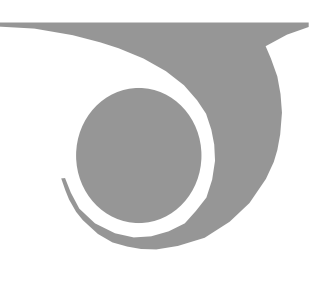

第1図 JSASS のシンボル

表のキャプションは

第1表 表の説明

の様にして,図のキャプションと同じように,第\*表の後に 全角空白を1文字入れて表の説明を書いて下さい. 表のキ ャプションは表の上中央に配置してください.

キャプションの文字サイズは図, 表共に 7.5pt を用いる ようにして下さい. また、表中のフォントサイズは 7.5pt とし, 行間は 11pt 程度としてください.

数式は、全角の空白2文字分入れてから書き、必要に応 じて数式番号を右端から全角一文字分左に付けて下さい. フォントの大きさは約 9pt とし、なるべく本文に揃えるよ うにして下さい.

 $y = ax + bx^2 + ...$  (1)

 数式と本文との間も空き過ぎないように上手く調節して 下さい.

## 参 考 文 献

- 1) 日本航空: 日本航空宇宙学会論文集執筆要綱, 日本航空宇宙学会 論文集, **47** (1999), pp. 319-322.
- 2) 木村 孝, 山田 弘: 参考文献の例, 第 129 回参考文献講演会講演 集, 1999, pp. 147-150.

(最後は 2 段並行止め(左と右の段でそろえて終わる)にしてください.) MS ワードの場合,原稿の最後の行で改行して,「挿入」→「改ページ」で 「セクション区切り」「現在の位置から開始」でできます。

航空宇宙技術 第\*\*巻(20\*\*年)